NOTE: This is "Part 3" of Video #814 -- the "<u>enhanced</u>" version. Refer to the first version dated 9/5/2016 for the "basic" version as demonstrated in "Part 1" of the video.

This version has 3 "enhancements":

- It allows <u>"on-the-fly" modification of the delay between trains</u> (see Input 2 Step 1 and 5 other places) controlled by addition of a SPST switch connected between Input 9 and ground. This allows changing between Mode 3B (busy, 2 trains running) and Mode 3C (casual, 1 train running) without stopping the trains or having to reprogram the Mini-Panel.
- (2) It has a modified routine for Mode 2B, the "Automatic Passing Siding" (see Input 25 Step 1). Connecting a wire (or switch) between Input 21 and ground will allow operation of either one of the two trains on the siding without running the other train. (This is used for "momentum testing" where we want to run just 1 train to make sure it stops in the right place on the siding.
- (3) <u>Only one "Stop" reed switch #16 is used</u> instead of 2 reed switches. A "delay" command is used to send the "Set Speed 0" command after the train has entered the siding so the effect is the same as having 2 reed switches.

Note that these 3 enhancements are independent of each other. Any 1 or any 2 of them can be made without making the other enhancements. The DISADVANTAGE of these enhancements, is that more commands are required -- which uses up more space in the Mini-Panel, which is already "out of space".

Pushbutton #1 starts the normal 3-train operation. The other 3 routines can be accessed only by using the programming "test" modes, because we are out of programming space to use any more pushbuttons.

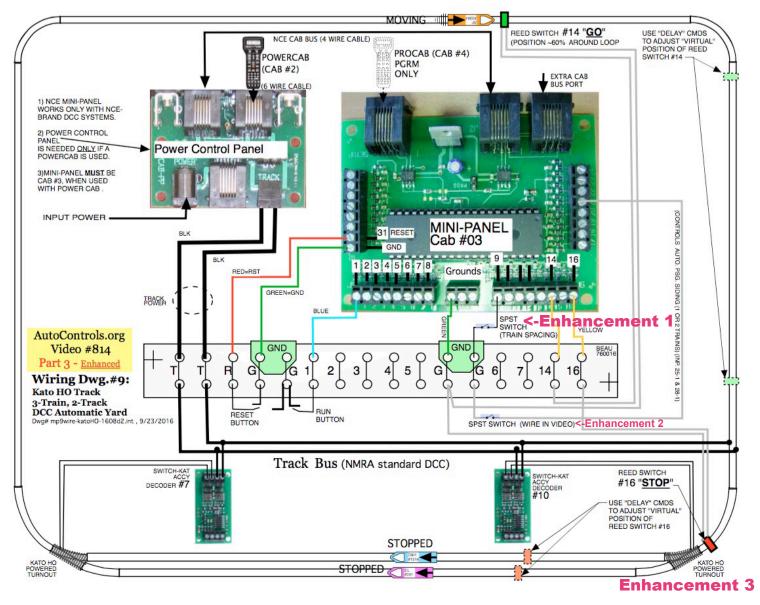

| Inp              | S   | Command                      | Entry                              | Action                                                      | Summary  |
|------------------|-----|------------------------------|------------------------------------|-------------------------------------------------------------|----------|
|                  |     |                              |                                    | Configuration Memory                                        |          |
|                  |     | Default=3, keep              |                                    | Mem addr 0 = 3 (Cab bus address)                            |          |
|                  |     | Default=5 keep               |                                    | Mem addr $1 = 5$ (Debounce timer)                           |          |
|                  |     | Default=0, keep              |                                    | Mem addr $2 = 0$ (Format display unknown commds)            |          |
|                  |     | Default=0, chg. To 1         |                                    | Mem addr $3 = 1$ (Continuous memory 1 and above)            |          |
|                  |     | Default=0, chg. To 3         |                                    | Mem addr $4 = 3$ (Disabled inputs 3 and above)              |          |
|                  |     | Default=0, keep              |                                    | Mem addr $5 = 0$ (Interrupting wait commands)               |          |
|                  |     |                              |                                    |                                                             |          |
|                  |     | ##========                   | ==== EN(                           | GINE SETTINGS ========##                                    |          |
|                  |     |                              |                                    | Cab: Momentum Multiplier = 1, deaccl = 1 x acc              |          |
|                  |     |                              |                                    | <b>#051 ATLAS VIRGINIAN TRAINMASTER</b>                     |          |
|                  |     |                              |                                    |                                                             | C   17   |
|                  |     | M=0 (CV3 accel, CV4          | decel) (use 2                      | 2.5 sec after crossing RS#16 (instead of default 3))        | Spd = 17 |
|                  |     |                              |                                    | #1216 ROCO D&H SHARKNOSE                                    |          |
|                  |     | M=9 (CV3 accel, CV4          | decel)                             |                                                             | Spd = 13 |
|                  |     |                              |                                    | #3364 KATO SF GEEP GP-35                                    |          |
|                  |     | M=7 (CV3 accel, CV4          | decel) F5                          | =strobe, F8=sound                                           | Spd = 22 |
|                  |     |                              |                                    |                                                             |          |
|                  |     | ##========                   | == COMN                            | AND LIBRARY =======##                                       |          |
| 1                |     | Delay 1/4 sec: 4             | 5, 1, 2, <mark>4</mark>            | Delay 1 second (¼ sec x 4)                                  |          |
| 2                |     | Delay 4 sec: 2               | 5, 1, 1, <mark>2</mark>            | Delay 8 seconds (4 sec x 2)                                 |          |
| 3                |     | Link to Input: 9             | 5, 3, <mark>9</mark>               | Go to Step 9 (magnet/reed switch test)                      |          |
| 4                |     | End (Terminate)              | 5,7,1                              | Terminate (stop executing commands)                         |          |
| 5                |     | nop                          | 5,5,1                              | No Operation (do nothing, go to next step)                  |          |
| 6                |     | >Select Loco: 003            | 3, 1, <b>003</b>                   | Select Loco #3: (need "*" to indicate long adr)             |          |
| 7                |     | Speed Fwd: 10                | 3, 2, 2, <mark>10</mark> F         | START loco                                                  |          |
| 8                |     | Skip if Inp: 16 Open         | 5, 6, 2, <mark>16</mark>           | Skip next command if reed sw. <b>#16</b> is open            |          |
| 9                |     | Wait Inp: 16 Ground          | 5, 2, 1, <mark>16</mark>           | wait for reed sw. <b>#16</b> to be closed (resistance decr) |          |
| 10               |     | Macro 14                     | 2, <b>14</b>                       | Set both turnouts STRAIGHT (macro is in Cmmd. Stn.)         |          |
| 11               |     | Macro 15                     | 2, <b>15</b>                       | Set both turnouts CURVED (macro is in Cmmd. Stn.)           |          |
| $\left  \right $ |     | Accy: 7 Norm                 | 1, <b>7</b> , <b>1</b>             | Set turnout # 7 STRAIGHT ( 1 = straight)                    |          |
| ┝──┤             |     | Accy: 7 Norm<br>Accy: 10 Rev | 1, 7, 1<br>1, <b>10</b> , <b>2</b> | Set turnout # 10 CURVED ( $2 = curved$ )                    |          |
|                  |     | Skip if Inp:16 Grnd          | 1, 10, 2<br>5, 6, 1, 16            | Skip next command if reed sw. <b>#16</b> is closed          |          |
|                  |     | зкір II IIIр. <b>10</b> ОПІЙ | J, U, I, <b>10</b>                 | Skip next command in reed Sw. #10 is closed                 |          |
|                  |     | CYCLE TIMES: Comple          | ete 6-part cyc                     | le takes approx. 3-1/4 min (minimum delay) to 5 min         |          |
|                  |     | (max delay).                 | - *                                | ·*                                                          |          |
|                  |     |                              |                                    |                                                             |          |
| INP              | UT  | COMMAND LOCATIO              | NS - USED for                      | r the following "programs":                                 |          |
| (Pg              | _   |                              |                                    | formal 3-train operation                                    |          |
| (Pg              |     |                              |                                    |                                                             |          |
| (Pg              |     |                              |                                    | ito. passing siding (2-train operation)                     |          |
| (Pg              |     |                              |                                    | ins inside tracke, 26 runs outside track)                   |          |
| (Pg7             |     | Inputs 29-30: Mode           | e 1 - automati                     | ic station stop (1-train operation)                         |          |
| (Pg7             |     |                              |                                    | omatic block (2-train operation) NO SPACE FOR THIS          |          |
|                  |     |                              |                                    |                                                             |          |
|                  | i T |                              | Ilsing Input                       | 14 for mainline reed switch (T2)                            | 1        |
|                  |     |                              |                                    | 16 for siding reed switch (T1)                              |          |

|                                      |                                 |                                                                                                    | 9Fi: HO                                                        | 2-Track Auto. Yard 3 Trains 9/2                                                                                                    | 3/2016             |
|--------------------------------------|---------------------------------|----------------------------------------------------------------------------------------------------|----------------------------------------------------------------|----------------------------------------------------------------------------------------------------|--------------------|
| Inp                                  |                                 | Communa                                                                                                    | Entry                                                          | Action                                                                                                    | Summary            |
|                                      |                                 |                                                                                                    |                                                                | s 1-4, 4-3, 7-2, 10-1, 12-4, & 15-3 to make the trains                                                                                                    | -                  |
|                                      |                                 | d in the yard start sooner<br>ec delay runs 2 trains as i                                                       |                                                                |                                                                                                    |                    |
|                                      |                                 | sec total delay keeps 2 tr                                                                                      |                                                                |                                                                                                    |                    |
|                                      |                                 |                                                                                                    |                                                                | ong 14 sec. delay; and uses only the short 1 sec. delay.                                                                                                    |                    |
|                                      |                                 | ##========                                                                                                    | = BUTTC                                                        | N 1: 3-Trains (Mode 3) ===##                                                                                                    |                    |
|                                      | _                               | To start position #25                                                                                           | C4 an mainli                                                   | #1210 inside yord tell #051 systeids yord tell                                                                                                    |                    |
| 1                                    | 1                               | >Select Loco: 3364                                                                                              | 3, 1, <b>3364</b>                                              | ne, #1216 inside yard trk, #051 outside yard trk<br>Select Loco # <b>3364</b> : Kato SF gray GP-35 diesel                                                                                                    |                    |
| <u>1</u>                             | _                               | Speed Fwd: 22                                                                                                   |                                                                | START loco Speed 22                                                                                                    |                    |
|                                      |                                 |                                                                                                    | <u> </u>                                                       | #3364 SF GEEP GP-35 on mainline                                                                                                    | SEQ #1a            |
| 1                                    | -                               | Weit Issay 14 Cround                                                                                            | <b>5</b> 2 1 <b>1 4</b>                                        |                                                                                                    | JLŲ # 10           |
| $\frac{1}{1}$                        | 3                               | •                                                                                                    | 5, 2, 1, <b>14</b><br>5, 1, 2, <b>4</b>                        | Wait to reach "GO" reed sw. <b>#14</b> on mainline                                                                                                    |                    |
| <u> </u>                             | 4                               | Delay 1/4 sec: 4                                                                                                | 5, 1, 2, <del>4</del>                                          | Delay 1 seconds before starting train out of yard                                                                                                    | <b>Enhancement</b> |
| 2                                    | 1                               | Skip if Inp: 9 Grnd                                                                                             | 5, 6, 1, <mark>9</mark>                                        | Skip next command if SPST switch. <b>#9</b> is closed (grnd)                                                                                                    | <==SKIP            |
| 2                                    | 2                               | Delay 1/4 sec: 56                                                                                               | 5, 1, 2, <b>5</b> 6                                            | Delay another 14 seconds before starting train in yard                                                                                                    |                    |
|                                      |                                 |                                                                                                    | , , ,                                                          |                                                                                                    |                    |
| 2                                    | 3                               |                                                                                                    | 2, <b>15</b>                                                   | Set both turnouts CURVED                                                                                                    |                    |
| 2                                    | 4                               | >Select Loco: 1216                                                                                              | 3, 1, <b>1216</b>                                              | Select Loco #1216: D&H Sharknose Diesel                                                                                                    |                    |
| -                                    | -                               |                                                                                                    |                                                                |                                                                                                    |                    |
| 3<br>3                               | 1                               | Speed Fwd: 13                                                                                                   |                                                                | START loco Speed 13                                                                                                    | 1216 Exits Yard    |
| 3                                    | 2                               | >Select Loco: 3364                                                                                              | 3, 1, <mark>3364</mark>                                        | Select Loco <b>#3364</b> : Kato SF gray GP-35 diesel                                                                                                    | SEQ #1b            |
| -                                    | -                               |                                                                                                    |                                                                |                                                                                                    |                    |
| 3                                    | 3                               |                                                                                                    |                                                                | Wait to reach "STOP" reed sw. #16 in yard                                                                                                    | Enhancement 3      |
| 3                                    | 4                               | Delay 1/4 sec: <b>12</b>                                                                                        | 5, 1, 2, <mark>12</mark>                                       | Delay <b>3</b> seconds to get loco past turnout entering yrd                                                                                                    | <                  |
| -                                    | -                               | Speed Funde C                                                                                                   | 2 2 2 2 6 5                                                    |                                                                                                    |                    |
| 4                                    | 1                               | Speed Fwd: 0                                                                                                    | 3, 2, 2, <mark>0</mark> F                                      | STOP loco (Speed 0)                                                                                                    | 3364 Stop in Yard  |
|                                      |                                 |                                                                                                    |                                                                | <b>#1216 SHARK on mainline</b>                                                                                                    | SEQ #2a            |
| 4                                    | 2                               |                                                                                                    |                                                                | Wait to reach "GO" reed sw. #14 on mainline                                                                                                    |                    |
| 4                                    | 3                               |                                                                                                    | 5, 1, 2, 4                                                     | Delay 1 seconds before starting train out of yard                                                                                                    | CIVID              |
| 4                                    |                                 | Skip if Inp: 9 Grnd                                                                                             | 5, 6, 1, <mark>9</mark>                                        | Skip next command if SPST switch. #9 is closed (grnd)                                                                                                    | <==SKIP            |
| -<br>5                               | -<br>1                          | Delay 1/4 sec: 56                                                                                               | 5, 1, 2, <mark>56</mark>                                       | Delay another <b>14</b> seconds before starting train in yard                                                                                                    |                    |
| ,                                    | -                               | Delay 1/7 Sec. 30                                                                                               | J, 1, 2, <b>J</b>                                              | being another 14 seconds before starting train in yard                                                                                                    |                    |
| 5                                    | 2                               | Macro 14                                                                                                    | 2, <b>14</b>                                                   | Set both turnouts STRAIGHT                                                                                                    |                    |
| 5                                    | 3                               |                                                                                                    | 3, 1, <b>051</b>                                               | Select Loco <b>#051</b> : Virginian Trainmaster(long adr)                                                                                                    |                    |
| 5                                    | 4                               | Speed Fwd: 17                                                                                                   | 3, 2, 2, <mark>17</mark> F                                     | START loco Speed 17                                                                                                    | 051 Exits Yard     |
| 6                                    | 1                               | >Select Loco: 1216                                                                                              | 3, 1, <b>1216</b>                                              | Select Loco #1216: D&H Sharknose Diesel                                                                                                    | SEQ #2b            |
| 6                                    | 2                               | Wait Inp: 16 Ground                                                                                             | 5, 2, 1, <b>16</b>                                             | Wait to reach "STOP" reed sw. #16 in yard                                                                                                    |                    |
| 6                                    | 3                               |                                                                                                    | 5, 1, 2, <b>12</b>                                             | Delay 3 seconds to get loco past turnout entering yrd                                                                                                    | <                  |
| 0                                    |                                 | Speed Fwd: 0                                                                                                    | 3, 2, 2, <b>0</b> F                                            | STOP loco (Speed 0)                                                                                                    | 1216 Stop in Yard  |
| 6                                    | 4                               |                                                                                                    |                                                                |                                                                                                    |                    |
|                                      | 4                               |                                                                                                    |                                                                | # 51 TRAINMASTER on mainline                                                                                                    | SEO #3a            |
| 6                                    |                                 | Wait Inp. 14 Ground                                                                                             | 5 2 1 14                                                       | # <b>51 TRAINMASTER on mainline</b>                                                                                                    | SEQ #3a            |
| 6<br>7                               | 4                               | Wait Inp: 14 Ground<br>Delay 1/4 sec: 4                                                                         | 5, 2, 1, <b>14</b><br>5, 1, 2, <b>4</b>                        | Wait to reach "GO" reed sw. <b>#14</b> on mainline                                                                                                    | SEQ #3a            |
| 6<br>7<br>7                          | 1                               | Delay 1/4 sec: 4                                                                                                | 5, 2, 1, <b>14</b><br>5, 1, 2, <b>4</b><br>5, 6, 1, <b>9</b>   |                                                                                                    | <b>SEQ #3a</b>     |
| 6<br>7<br>7<br>7                     | 1                               | Delay 1/4 sec: 4<br>Skip if Inp: 9 Grnd                                                                         | 5, 1, 2, <mark>4</mark>                                        | Wait to reach "GO" reed sw. #14 on mainline<br>Delay 1 seconds before starting train out of yard                                                                                                    | _                  |
| 6<br>7<br>7<br>7<br>7<br>7           | 1<br>2<br>3                     | Delay 1/4 sec: 4<br>Skip if Inp: 9 Grnd<br>Delay 1/4 sec: 56                                                    | 5, 1, 2, 4<br>5, 6, 1, 9<br>5, 1, 2, 56                        | Wait to reach "GO" reed sw. #14 on mainline<br>Delay 1 seconds before starting train out of yard<br>Skip next command if SPST switch. #9 is closed (grnd)<br>Delay another 14 seconds before starting train in yard                                                                             | _                  |
| 6<br>7<br>7<br>7<br>7<br>-<br>8      | 1<br>2<br>3<br>4<br>-<br>1      | Delay 1/4 sec: 4<br>Skip if Inp: 9 Grnd<br>Delay 1/4 sec: 56<br>Macro 15                                        | 5, 1, 2, 4<br>5, 6, 1, 9<br>5, 1, 2, 56<br>2, 15               | Wait to reach "GO" reed sw. #14 on mainline<br>Delay 1 seconds before starting train out of yard<br>Skip next command if SPST switch. #9 is closed (grnd)<br>Delay another 14 seconds before starting train in yard<br>Set both turnouts CURVED                                                 | _                  |
| 6<br>7<br>7<br>7<br>7<br>-<br>8<br>8 | 1<br>2<br>3<br>4<br>-<br>1<br>2 | Delay 1/4 sec: 4<br>Skip if Inp: 9 Grnd<br>Delay 1/4 sec: 56<br>Macro 15<br>>Select Loco: 3364                  | 5, 1, 2, 4<br>5, 6, 1, 9<br>5, 1, 2, 56<br>2, 15<br>3, 1, 3364 | Wait to reach "GO" reed sw. #14 on mainline<br>Delay 1 seconds before starting train out of yard<br>Skip next command if SPST switch. #9 is closed (grnd)<br>Delay another 14 seconds before starting train in yard<br>Set both turnouts CURVED<br>Select Loco #3364: Kato SF gray GP-35 diesel | <==SKIP            |
| 6<br>7<br>7<br>7<br>7<br>-<br>8      | 1<br>2<br>3<br>4<br>-<br>1      | Delay 1/4 sec: 4<br>Skip if Inp: 9 Grnd<br>Delay 1/4 sec: 56<br>Macro 15<br>>Select Loco: 3364<br>Speed Fwd: 22 | 5, 1, 2, 4<br>5, 6, 1, 9<br>5, 1, 2, 56<br>2, 15               | Wait to reach "GO" reed sw. #14 on mainline<br>Delay 1 seconds before starting train out of yard<br>Skip next command if SPST switch. #9 is closed (grnd)<br>Delay another 14 seconds before starting train in yard<br>Set both turnouts CURVED<br>Select Loco #3364: Kato SF gray GP-35 diesel | _                  |

|     |          |   |                                          | 9FI: HU                                             | 2-Track Auto. Yard 3 Trains 9/2                                                                                               | 3/2016                |
|-----|----------|---|------------------------------------------|-----------------------------------------------------|----------------------------------------------------------------------------------------------------|-----------------------|
|     | Inp      | S | Command                                  | Entry                                               | Action                                                                                                    | Summary               |
|     | -        | - |                                          |                                                     |                                                                                                    |                       |
|     | 9        | 1 | Wait Inp: 16 Ground                      | 5, 2, 1, <b>16</b>                                  | Wait to reach "STOP" reed sw. #16 in yard                                                                                     |                       |
|     | 9        | 2 | Delay 1/4 sec: 12                        | 5, 1, 2, <b>12</b>                                  | Delay <b>3</b> seconds to get loco past turnout entering yrd                                                                  | <                     |
|     | 9        | 3 | Speed Fwd: 0                             | 3, 2, 2, <mark>0</mark> F                           | STOP loco (Speed 0)                                                                                                    | 051 Stop in Yard      |
|     |          |   |                                          |                                                     | #3364 SF GEEP GP-35 on mainline                                                                                               | SEQ #4a               |
|     | 9        | 4 | Wait Inp: 14 Ground                      | 5, 2, 1, <mark>14</mark>                            | Wait to reach "GO" reed sw. #14 on mainline                                                                                   |                       |
|     | -        | - |                                          |                                                     |                                                                                                    |                       |
|     | 10       | 1 | Delay 1/4 sec: 4                         | 5, 1, 2, <mark>4</mark>                             | Delay <b>1</b> seconds before starting train out of yard                                                                      |                       |
| - 6 | 10       | 2 | Skip if Inp: 9 Grnd                      | 5619                                                | Skip next command if SPST switch. <b>#9</b> is closed (grnd)                                                                  | <==SKIP               |
|     | 10       | 3 |                                          | 5, 6, 1, <mark>9</mark><br>5, 1, 2, <mark>56</mark> | Delay another 14 seconds before starting train in yard                                                                        | <skip< td=""></skip<> |
|     |          |   |                                          | · , _, _, _ · · ·                                   |                                                                                                    |                       |
|     | 10       | 4 | Macro 14                                 | 2, <b>14</b>                                        | Set both turnouts STRAIGHT                                                                                                    |                       |
|     | -        | - |                                          |                                                     |                                                                                                    |                       |
|     | 11       | 1 |                                          | 3, 1, <b>1216</b>                                   | Select Loco #1216: D&H Sharknose Diesel                                                                                       |                       |
|     | 11       | 2 | •                                        |                                                     | START loco Speed 13                                                                                                    | 1216 Exits Yard       |
|     | 11       | 3 | >Select Loco: 3364                       | 3, 1, <mark>3364</mark>                             | Select Loco #3364: Kato SF gray GP-35 diesel                                                                                  | SEQ #4b               |
|     | 11       | 4 | Wait Inp: 16 Ground                      | 5, 2, 1, <b>16</b>                                  | Wait to reach "STOP" reed sw. #16 in yard                                                                                     |                       |
|     | _        | - |                                          |                                                     |                                                                                                    |                       |
| L   | 12       | 1 | Delay 1/4 sec: 12                        | 5, 1, 2, <mark>12</mark>                            | Delay 3 seconds to get loco past turnout entering yrd                                                                         | <                     |
|     | 12       | 2 | Speed Fwd: 0                             | 3, 2, 2, <mark>0</mark> F                           | STOP loco (Speed 0)                                                                                                    | 3364 Stops in Yard    |
|     |          |   |                                          |                                                     | #1216 SHARK on mainline                                                                                                    | SEQ #5a               |
|     | 12       | 3 | •                                        | 5, 2, 1, <mark>14</mark>                            | Wait to reach "GO" reed sw. #14 on mainline                                                                                   |                       |
|     | 12       | 4 | Delay 1/4 sec: 4                         | 5, 1, 2, <mark>4</mark>                             | Delay <b>1</b> seconds before starting train out of yard                                                                      |                       |
|     | -        | - | Skin if Inn: O Crnd                      | F 6 1 0                                             | Skin next command if SPST switch #0 is closed (ared)                                                                          | <==SKIP               |
|     | 13<br>13 | 1 | Skip if Inp: 9 Grnd<br>Delay 1/4 sec: 56 | 5, 6, 1, <mark>9</mark><br>5, 1, 2, <mark>56</mark> | Skip next command if SPST switch. <b>#9</b> is closed (grnd)<br>Delay another <b>14</b> seconds before starting train in yard | <==SKIP               |
| L   | 15       | 2 | Delay 1/4 Sec. 50                        | J, I, Z, <b>J</b>                                   | Delay another 14 seconds before starting train in yard                                                                        |                       |
|     | 13       | 3 | Macro 15                                 | 2, <b>15</b>                                        | Set both turnouts CURVED                                                                                                    |                       |
|     | 13       | 4 | >Select Loco: 051                        | 3, 1, <b>051</b>                                    | Select Loco #051: Virginian Trainmaster(long adr)                                                                             |                       |
|     | -        | - |                                          |                                                     |                                                                                                    |                       |
|     | 14       | 1 |                                          |                                                     | START loco Speed 17                                                                                                    | 051 Exits Yard        |
|     | 14       | 2 | >Select Loco: 1216                       | 3, 1, <b>1216</b>                                   | Select Loco #1216: D&H Sharknose Diesel                                                                                       | SEQ #5b               |
|     | 14       | 3 | Wait Inp: 16 Ground                      | 5, 2, 1, <b>16</b>                                  | Wait to reach "STOP" reed sw. #16 in yard                                                                                     |                       |
|     | 14       | 4 | Delay 1/4 sec: 12                        | 5, 1, 2, <mark>12</mark>                            | Delay 3 seconds to get loco past turnout entering yrd                                                                         | <                     |
|     | -        | - |                                          |                                                     |                                                                                                    | 1010 0                |
|     | 15       | 1 | Speed Fwd: 0                             | 3, 2, 2, <mark>0</mark> F                           | STOP loco (Speed 0)                                                                                                    | 1216 Stops in Yard    |
|     |          |   |                                          |                                                     | <b>#51 TRAINMASTER on mainline</b>                                                                                            | SEQ #6a               |
|     | 15       |   | Wait Inp: 14 Ground                      | 5, 2, 1, <mark>14</mark>                            | Wait to reach "GO" reed sw. #14 on mainline                                                                                   |                       |
|     | 15       | 3 |                                          | 5, 1, 2, <b>4</b>                                   | Delay 1 seconds before starting train out of yard                                                                             |                       |
|     | 15       | 4 | Skip if Inp: 9 Grnd                      | 5, 6, 1, <mark>9</mark>                             | Skip next command if SPST switch. <b>#9</b> is closed (grnd)                                                                  | <==SKIP               |
|     | -<br>16  | - | Delay 1/4 sec: 56                        | 5, 1, 2, <mark>56</mark>                            | Delay another <b>14</b> seconds before starting train in yard                                                                 |                       |
| . L | 10       | 1 | Delay 1/4 Sec. 50                        | J, I, Z, <b>J</b>                                   | Delay another 14 seconds before starting train in yard                                                                        |                       |
|     | 16       | 2 | Macro 14                                 | 2, <b>14</b>                                        | Set both turnouts STRAIGHT                                                                                                    |                       |
|     | 16       | 3 | >Select Loco: 3364                       | 3, 1, <mark>3364</mark>                             | Select Loco <b>#3364</b> : Kato SF gray GP-35 diesel                                                                          |                       |
|     | 16       | 4 | Speed Fwd: 22                            | 3, 2, 2, <mark>22</mark> F                          | START loco Speed 22                                                                                                    | 3364 Exits Yard       |
|     | -        | - |                                          |                                                     |                                                                                                    |                       |
|     | 17       | 1 | >Select Loco: 051                        | 3, 1, <b>051</b>                                    | Select Loco #051: Virginian Trainmaster(long adr)                                                                             | SEQ #6b               |
|     | 17       | 2 | Wait Inp: 16 Ground                      | 5, 2, 1, <b>16</b>                                  | Wait to reach "STOP" reed sw. <b>#16</b> in yard                                                                              |                       |
|     | 17       | 3 |                                          | 5, 1, 2, <mark>12</mark>                            | Delay 3 seconds to get loco past turnout entering yrd                                                                         | <                     |
|     | 17       | 4 | Speed Fwd: 0                             | 3, 2, 2, <mark>0</mark> F                           | STOP loco (Speed 0)                                                                                                    | 051 Stops in Yard     |
|     |          |   |                                          |                                                     |                                                                                                    |                       |

mp9-cmmdsFi.odt / September 23, 2016, 14:09 PM // AutoControls.org, 570-322-7597

|          |        |                      |                          | 2-Track Auto. Fard 5 Trains 9/2                             | <b>1</b> ·          |
|----------|--------|----------------------|--------------------------|-------------------------------------------------------------|---------------------|
| Inp      | 5      | Command              | Entry                    | Action                                                      | Summary             |
| 18       | 1      | Link to Input: 1     | 5, 3, <b>1</b>           | Go back to Input #1 and REPEAT Sequence #1a                 |                     |
| 18       | 2      |                      | 5,5,1                    | No Operation (do nothing, go to next step)                  |                     |
| 18       | 3      |                      | 5,5,1                    | No Operation (do nothing, go to next step)                  |                     |
| 18       | 4      |                      | 5,5,1                    | No Operation (do nothing, go to next step)                  |                     |
|          | •      |                      | 5,5,1                    |                                                             |                     |
|          |        |                      |                          |                                                             |                     |
|          |        |                      |                          |                                                             | -                   |
|          |        |                      |                          |                                                             | -                   |
|          |        |                      |                          |                                                             |                     |
|          |        |                      |                          |                                                             | -                   |
|          |        |                      | (no change i             | n reed switch test routine from Part 1)                     |                     |
|          |        | ##==== Input         | t 19: Re                 | ed Switch Test (Mode 0) ==##                                | ]                   |
|          |        |                      |                          |                                                             | J                   |
|          |        |                      |                          | == TEST IF MAGNETS ARE CLOSING REED SWITCHES =              |                     |
| 19       |        | Skip if Inp: 14 Open |                          | Skip next command if reed sw. <b>#14</b> is open            | Chk mainline switch |
| 19       |        | Link to Input: 21    | 5, 3, <mark>21</mark>    | Goto Inp #21 & cycle turnouts if reed sw.#14 closed         |                     |
| 19       |        | Skip if Inp: 16 Open | 5, 6, 2, <mark>16</mark> | Skip next command if reed sw. #16 is open                   | Chk yard switches   |
| 19       | 4      | Link to Input: 21    | 5, 3, <mark>21</mark>    | Goto Inp #21 & cycle turnouts if reed sw.#16 closed         |                     |
| 20       |        | Link to Input: 19    | 5, 3, <b>19</b>          | Go to Input <b>#19</b> and repeat scanning of reed switches |                     |
| 20       |        |                      | 5,5,1                    |                                                             |                     |
| 20<br>20 | 3<br>4 | nop                  | 5,5,1<br>5,5,1           |                                                             | -                   |
| 20       | 4      | nop                  | 3,3,1                    |                                                             | -                   |
| 21       | 1      | Accy: 10 Norm        | 1, <b>10</b> , 1         | Rear turnout # 10 STRAIGHT                                  |                     |
| 21       |        | Delay 1/4 sec: 1     | 5, 1, 2, <b>1</b>        | Delay $1/4$ second ( $\frac{1}{4}$ sec x <b>1</b> )         |                     |
| 21       |        | Accy: 7 Norm         | 1, 7, 1                  | Front turnout # 7 STRAIGHT                                  |                     |
| 21       |        | Delay 1/4 sec: 3     | 5, 1, 2, <b>3</b>        | Delay 3/4 second (¼ sec x 3)                                |                     |
| _        | _      |                      |                          |                                                             |                     |
| 22       | 1      | Accy: 10 Rev         | 1, <b>10</b> , 2         | Rear turnout # 10 CURVED                                    |                     |
| 22       | 2      | Accy: 7 Rev          | 1, <b>7</b> , 2          | Front turnout # 7 CURVED                                    | ]                   |
| 22       |        | Delay 1/4 sec: 4     | 5, 1, 2, <mark>4</mark>  | Delay 1 second (¼ sec x 4)                                  |                     |
| 22       | 4      | Link to Input: 19    | 5, 3, <b>19</b>          | Go to Input #19 and repeat scanning of reed switches        |                     |
|          |        |                      |                          |                                                             | -                   |
|          |        |                      |                          |                                                             | •                   |
|          |        |                      |                          |                                                             | 1                   |
|          |        |                      |                          |                                                             | }                   |
|          |        |                      |                          |                                                             |                     |
|          |        |                      |                          |                                                             |                     |
| _        | _      |                      |                          |                                                             | 1                   |
|          |        |                      |                          |                                                             | 1                   |
|          |        |                      |                          |                                                             |                     |
|          |        |                      |                          |                                                             |                     |
|          |        |                      |                          |                                                             | ]                   |

| Inp                 |             | Command                                   | Entry                                 | 2-Track Auto. Yard 3 Trains 9/2<br>Action                                                                                                    | Summary        |
|---------------------|-------------|-------------------------------------------|---------------------------------------|----------------------------------------------------------------------------------------------------|----------------|
| #                   |             | nut 22. Auto                              | Dessing                               | Siding 2 Trains (Made 2P/2C) #                                                                                                    |                |
| #                   |             |                                           |                                       | J Siding, 2 Trains (Mode 2B/2C) #                                                                                                    |                |
|                     |             | Runs #1216 inside y                       | /ard, #051 ou                         | tside yard (Park #3364 on siding)                                                                                                    |                |
| 23                  | 1           | Macro 15                                  | 2, <b>15</b>                          | == RUN INSIDE TRACK - 1216 SHARK== Set both turnouts CURVED                                                                                                    |                |
|                     | _           |                                           | ,                                     |                                                                                                    | SEQ #S         |
| 23<br>23            |             | >Select Loco: 1216<br>Speed Fwd: 13       | 3, 1, <b>1216</b>                     | Select Loco #1216: D&H Sharknose Diesel                                                                                                    |                |
| -                   |             | •                                         | 5, 2, 2, <b>15</b> F                  | START Inside Track Loco                                                                                                    | (40 and 1 law) |
| 23                  | 4           | Delay 4 sec: 2 (20)                       | 5, 1, 1, <mark>2</mark>               | <ul> <li>Delay 80 seconds after train starts (1-1/2 laps)</li> <li>(should have min. 10 sec. to exit reed sw. area</li> </ul>                                        | (40 sec 1 lap) |
|                     |             |                                           |                                       | • 80 sec. results in 2 laps (use 8 sec for 1 lap)                                                                                                    |                |
| 24                  | -<br>1      | Wait Inp: 16 Ground                       | 5, 2, 1, <mark>16</mark>              | Wait to reach "STOP" reed sw. #16 in yard                                                                                                    |                |
| 24                  |             | Delay 1/4 sec: 12                         | 5, 1, 2, <b>1</b>                     | Delay 3 seconds to get loco past turnout entering yrd                                                                                                    | <              |
| 24                  |             | Speed Fwd: 0                              | 3, 2, 2, <mark>0</mark> F             | STOP Inside Track Loco                                                                                                    |                |
| 24                  | 4           | Delay 4 sec: 2 (20)                       | 5, 1, 1, <mark>2</mark>               | Delay 8 seconds between trains (4 sec x 2)                                                                                                    |                |
|                     |             |                                           | - , , , ,                             |                                                                                                    | Enhancemer     |
| 25                  |             | Skip if Inp: 21 Open                      | 5, 6, 2, <mark>21</mark>              | Skip next command if input # 21 is open                                                                                                    | <==SKIP        |
| 25                  | 2           | Link to Input: 23                         | 5, 3, <mark>23</mark>                 | Go to Input <b>#23</b> and repeat running loco <b>#1216</b>                                                                                                    |                |
|                     |             |                                           |                                       | <ul> <li>normal 2 train operation is open. Connect wire to ground<br/>input #21 for testing to run just 1 train</li> </ul>                                           |                |
| 25                  | 3           | nop                                       | 5,5,1                                 |                                                                                                    |                |
| 25                  | 4           | nop                                       | 5,5,1                                 |                                                                                                    |                |
| -                   | -           |                                           |                                       | === RUN OUTSIDE TRACK-#51 EL TM ==                                                                                                    |                |
| 26                  | 1           | Macro 14                                  | 2, <b>14</b>                          | Set both turnouts STRAIGHT                                                                                                    |                |
| 26                  | 2           | >Select Loco: *051                        | 3, 1, * <b>051</b>                    | Select Loco <b>#051</b> : Virginian Trainmaster(long adr)                                                                                                    |                |
| 26                  | 3           | Speed Fwd: 17                             | 3. 2. 2. <b>17</b> F                  | START Outside Track Loco                                                                                                    |                |
| 26                  | 4           | Delay 4 sec: 2 (20)                       | 5, 1, 1, <b>2</b>                     | Delay 80 seconds after train starts (1–1/2 laps)                                                                                                    | (40 sec 1 lap) |
| 20                  |             |                                           | 5, 1, 1, 1                            | • 80 sec. results in 2 laps (use 8 sec for 1 lap)                                                                                                    | (10 500 1 10)  |
| -<br>27             | -<br>1      | Wait Inp: 16 Ground                       | 5, 2, 1, <b>16</b>                    | Wait to reach "STOP" reed sw. # <mark>16</mark> in yard                                                                                                    | SEQ #I         |
| 27                  | 2           | Delay 1/4 sec: 12                         | 5, 1, 2, <mark>12</mark>              | Delay <b>3</b> seconds to get loco past turnout entering yrd                                                                                                    | <              |
|                     |             |                                           |                                       |                                                                                                    |                |
| 27                  | 3           | •                                         | 3, 2, 2, <mark>0</mark> F             | STOP Outside Track Loco                                                                                                    |                |
|                     | 4           | Delay 4 sec: 2 (20)                       | 5, 1, 1, <b>2</b>                     | Delay 8 seconds between trains (4 sec x 2)                                                                                                    |                |
| 27                  |             |                                           | 5 6 9 91                              | Skip next command if input <b># 21</b> is open                                                                                                    | <==SKIP        |
| -                   | -           | Skip if Inp: 21 Open                      | 5. 6. 2. <b>21</b>                    |                                                                                                    |                |
| 27<br>-<br>28<br>28 | -<br>1<br>2 | Skip if Inp: 21 Open<br>Link to Input: 26 | 5, 6, 2, <b>21</b><br>5, 3, <b>26</b> | Go to Input #26 and repeat running loco #51                                                                                                    |                |
| -<br>28             |             |                                           |                                       | Go to Input #26 and repeat running loco #51<br>• normal 2 train operation is open. Connect wire to ground                                                            |                |
| -<br>28<br>28       | 2           | Link to Input: 26                         | 5, 3, <mark>26</mark>                 | Go to Input <b>#26</b> and repeat running loco <b>#51</b><br>• normal 2 train operation is open. Connect wire to ground<br>input #21 for testing to run just 1 train |                |
| -<br>28             |             |                                           |                                       | Go to Input #26 and repeat running loco #51<br>• normal 2 train operation is open. Connect wire to ground                                                            |                |
| -<br>28<br>28<br>28 | 2           | Link to Input: 26                         | 5, 3, <b>26</b><br>5, 3, <b>23</b>    | Go to Input <b>#26</b> and repeat running loco <b>#51</b><br>• normal 2 train operation is open. Connect wire to ground<br>input #21 for testing to run just 1 train |                |
| -<br>28<br>28<br>28 | 2           | Link to Input: 26                         | 5, 3, <b>26</b><br>5, 3, <b>23</b>    | Go to Input <b>#26</b> and repeat running loco <b>#51</b><br>• normal 2 train operation is open. Connect wire to ground<br>input #21 for testing to run just 1 train |                |
| -<br>28<br>28<br>28 | 2           | Link to Input: 26                         | 5, 3, <b>26</b><br>5, 3, <b>23</b>    | Go to Input <b>#26</b> and repeat running loco <b>#51</b><br>• normal 2 train operation is open. Connect wire to ground<br>input #21 for testing to run just 1 train |                |
| -<br>28<br>28<br>28 | 2           | Link to Input: 26                         | 5, 3, <b>26</b><br>5, 3, <b>23</b>    | Go to Input <b>#26</b> and repeat running loco <b>#51</b><br>• normal 2 train operation is open. Connect wire to ground<br>input #21 for testing to run just 1 train |                |

| Inp      | S                                                                                                    | Command                                                                                                    | Entry                                                                                                    | Action                                                                                                    | Summary                                                                                                    |
|----------|----------------------------------------------------------------------------------------------------|----------------------------------------------------------------------------------------------------|----------------------------------------------------------------------------------------------------|----------------------------------------------------------------------------------------------------|----------------------------------------------------------------------------------------------------|
|          |                                                                                                    | Communia                                                                                                    | Lifely                                                                                                    |                                                                                                    | Summary                                                                                                    |
|          |                                                                                                    | ##===== Inj                                                                                                    | put 29 =                                                                                                    | 1 Train (Mode 1B) =====##                                                                                                    |                                                                                                    |
|          |                                                                                                    |                                                                                                    |                                                                                                    | (no turnout command because no room for it)                                                                                                    |                                                                                                    |
|          |                                                                                                    |                                                                                                    |                                                                                                    | rk # 051 on siding, #1216 stays parked inside yard trk)                                                                                                    |                                                                                                    |
| 29       | 1                                                                                                    | >Select Loco: 3364                                                                                                    | 3, 1, <b>3364</b>                                                                                                    | Select Loco # <mark>3364</mark> : Kato SF gray GP-35 diesel                                                                                                    | <b>SEQ</b> #1                                                                                               |
| 29       | 2                                                                                                    | Speed Fwd: 22                                                                                                    | 3, 2, 2, <mark>22</mark> F                                                                                                    | START loco Speed 22                                                                                                    |                                                                                                    |
| 29       | 3                                                                                                    | Delay 4 sec: 2 (15)                                                                                                    | 5, 1, 1, <b>2</b>                                                                                                    | Delay 8 seconds after train starts (1-1/2 laps)                                                                                                    | (40 sec 1 lap)                                                                                              |
| 29       | 4                                                                                                    | Wait Inp: 16 Ground                                                                                                    | 5, 2, 1, <mark>16</mark>                                                                                                    | Wait to reach reed sw. <b>#16</b> in yard                                                                                                    | <b>SEQ #2</b>                                                                                               |
| -        | -                                                                                                    |                                                                                                    |                                                                                                    |                                                                                                    |                                                                                                    |
| 30       |                                                                                                    | Delay 1/4 sec: 12                                                                                                    | 5, 1, 2, <b>12</b>                                                                                                    | Delay 3 seconds to get loco past turnout entering yrd                                                                                                    | <                                                                                                    |
| 30       |                                                                                                    | Speed Fwd: 0                                                                                                    | 3, 2, 2, <b>0</b> F                                                                                                    |                                                                                                    |                                                                                                    |
| 30       |                                                                                                    | Delay 1/4 sec: 20                                                                                                    | 5, 1, 2, <b>20</b>                                                                                                    | Delay 5 seconds before starting up again (¼ sec x 20)                                                                                                    |                                                                                                    |
| 30<br>-  | 4                                                                                                    | Link to Input: 29                                                                                                    | 5, 3, <mark>29</mark>                                                                                                    | Go back to Input <b>#29</b> and REPEAT sequence                                                                                                    |                                                                                                    |
| 21       | 1                                                                                                    | non                                                                                                    |                                                                                                    | (dep't use will be executed upon startup)                                                                                                    |                                                                                                    |
| 31<br>31 |                                                                                                    | nop                                                                                                    | 5,5,1                                                                                                    | (don't use, will be executed upon startup)<br>(don't use, will be executed upon startup)                                                                                                    |                                                                                                    |
|          | -                                                                                                    | nop                                                                                                    | 5,5,1                                                                                                    |                                                                                                    |                                                                                                    |
| 31<br>31 | 3                                                                                                    | •                                                                                                    | 5,5,1<br>5,5,1                                                                                                    | (don't use, will be executed upon startup)<br>(don't use, will be executed upon startup)                                                                                                    |                                                                                                    |
| -        | 4                                                                                                    | nop                                                                                                    | 3,3,1                                                                                                    | (don't use, will be executed upon startup)                                                                                                    |                                                                                                    |
|          |                                                                                                    |                                                                                                    |                                                                                                    |                                                                                                    |                                                                                                    |
|          |                                                                                                    |                                                                                                    |                                                                                                    | M LEET FOR FOLLOWING ROUTINE)                                                                                                    |                                                                                                    |
| ##       | /                                                                                                    |                                                                                                    |                                                                                                    | M LEFT FOR FOLLOWING ROUTINE)                                                                                                    |                                                                                                    |
| ##       | <b>⊧</b> =:<br>                                                                                                    |                                                                                                    | Auto. B                                                                                                    | lock, 2 Trains (Mode 2A)==##                                                                                                    |                                                                                                    |
| ##       | <b>f = :</b>                                                                                                    |                                                                                                    | Auto. B                                                                                                    | -                                                                                                    | SEQ #A1                                                                                                    |
|          | -                                                                                                    |                                                                                                    | Auto. B                                                                                                    | lock, 2 Trains (Mode 2A)==##<br>216 in yard (#051 stays parked on outside siding)                                                                                                    | SEQ #A1                                                                                                    |
|          | -                                                                                                    | To start: #3364 is on                                                                                                    | Auto. B<br>mainline, #12                                                                                                    | lock, 2 Trains (Mode 2A)==##<br>216 in yard (#051 stays parked on outside siding)<br># 3364 SF GP-35 (start on mainline)                                                                                                    | SEQ #A1                                                                                                    |
|          | -<br>1<br>2                                                                                                    | To start: #3364 is on<br>Macro 15                                                                                                    | <b>Auto. B</b><br>mainline, #12<br>2, 15<br>3, 1, 3364                                                                                                    | Iock, 2 Trains (Mode 2A)==##<br>216 in yard (#051 stays parked on outside siding)<br># 3364 SF GP-35 (start on mainline)<br>Set both turnouts CURVED                                                                                                    | <b>SEQ #A1</b><br>3364 init start                                                                           |
|          | -<br>1<br>2                                                                                                    | To start: #3364 is on<br>Macro 15<br>>Select Loco: 3364                                                                                                    | <b>Auto. B</b><br>mainline, #12<br>2, 15<br>3, 1, 3364                                                                                                    | Iock, 2 Trains (Mode 2A)==##<br>216 in yard (#051 stays parked on outside siding)<br># 3364 SF GP-35 (start on mainline)<br>Set both turnouts CURVED<br>Select Loco #3364: Kato SF gray GP-35 diesel                                                                                                    | -                                                                                                    |
|          | -<br>1<br>2<br>3<br>4<br>-                                                                                                    | To start: #3364 is on<br>Macro 15<br>>Select Loco: 3364<br>Speed Fwd: 22<br>Wait Inp: 14 Ground                                                                                                    | <b>Auto. B</b><br>mainline, #12<br>2, <b>15</b><br>3, 1, <b>3364</b><br>3, 2, 2, <b>22</b> F<br>5, 2, 1, <b>14</b>                                                                                                    | Iock, 2 Trains (Mode 2A)==##<br>216 in yard (#051 stays parked on outside siding)<br># 3364 SF GP-35 (start on mainline)<br>Set both turnouts CURVED<br>Select Loco #3364: Kato SF gray GP-35 diesel<br>START loco Speed 22<br>Wait to reach reed sw. #14 on mainline                                                                                                    | -                                                                                                    |
|          | -<br>1<br>2<br>3<br>4<br>-<br>1                                                                                                    | To start: #3364 is on<br>Macro 15<br>>Select Loco: 3364<br>Speed Fwd: 22<br>Wait Inp: 14 Ground<br>Accy: 2000 Norm                                                                                                    | <b>Auto. B</b><br>mainline, #12<br>2, <b>15</b><br>3, 1, <b>3364</b><br>3, 2, 2, <b>22</b> F<br>5, 2, 1, <b>14</b><br>1, <b>2000</b> , 1                                                                                                    | Iock, 2 Trains (Mode 2A)==##<br>216 in yard (#051 stays parked on outside siding)<br># 3364 SF GP-35 (start on mainline)<br>Set both turnouts CURVED<br>Select Loco #3364: Kato SF gray GP-35 diesel<br>START loco Speed 22<br>Wait to reach reed sw. #14 on mainline<br>Turnout # 2000 straight (dummy cmd to blink LED)                                                                                                    | -                                                                                                    |
|          | -<br>1<br>2<br>3<br>4<br>-<br>1<br>2                                                                                                    | To start: #3364 is on<br>Macro 15<br>>Select Loco: 3364<br>Speed Fwd: 22<br>Wait Inp: 14 Ground                                                                                                    | <b>Auto. B</b><br>mainline, #12<br>2, <b>15</b><br>3, 1, <b>3364</b><br>3, 2, 2, <b>22</b> F<br>5, 2, 1, <b>14</b>                                                                                                    | Iock, 2 Trains (Mode 2A)==##<br>216 in yard (#051 stays parked on outside siding)<br># 3364 SF GP-35 (start on mainline)<br>Set both turnouts CURVED<br>Select Loco #3364: Kato SF gray GP-35 diesel<br>START loco Speed 22<br>Wait to reach reed sw. #14 on mainline<br>Turnout # 2000 straight (dummy cmd to blink LED)<br>Delay 4 seconds before starting other loco                                                                                                    | 3364 init start                                                                                             |
|          | -<br>1<br>2<br>3<br>4<br>-<br>1<br>2                                                                                                    | To start: #3364 is on<br>Macro 15<br>>Select Loco: 3364<br>Speed Fwd: 22<br>Wait Inp: 14 Ground<br>Accy: 2000 Norm<br>Delay 1/4 sec: 16                                                                                                    | Auto. B<br>mainline, #12<br>2, 15<br>3, 1, 3364<br>3, 2, 2, 22 F<br>5, 2, 1, 14<br>1, 2000, 1<br>5, 1, 2, 16<br>3, 1, 1216                                                                                                    | Iock, 2 Trains (Mode 2A)==##<br>216 in yard (#051 stays parked on outside siding)<br># 3364 SF GP-35 (start on mainline)<br>Set both turnouts CURVED<br>Select Loco #3364: Kato SF gray GP-35 diesel<br>START loco Speed 22<br>Wait to reach reed sw. #14 on mainline<br>Turnout # 2000 straight (dummy cmd to blink LED)<br>Delay 4 seconds before starting other loco                                                                                                    | -                                                                                                    |
|          | -<br>1<br>2<br>3<br>4<br>-<br>1<br>2<br>3<br>4<br>-<br>1<br>2<br>3<br>4<br>-                                                                                                    | To start: #3364 is on<br>Macro 15<br>>Select Loco: 3364<br>Speed Fwd: 22<br>Wait Inp: 14 Ground<br>Accy: 2000 Norm<br>Delay 1/4 sec: 16<br>>Select Loco: 1216<br>Speed Fwd: 13                                                                                                    | Auto. B<br>mainline, #12<br>2, 15<br>3, 1, 3364<br>3, 2, 2, 22 F<br>5, 2, 1, 14<br>1, 2000, 1<br>5, 1, 2, 16<br>3, 1, 1216<br>3, 2, 2, 13 F                                                                                                    | Iock, 2 Trains (Mode 2A)==##<br>216 in yard (#051 stays parked on outside siding)<br># 3364 SF GP-35 (start on mainline)<br>Set both turnouts CURVED<br>Select Loco #3364: Kato SF gray GP-35 diesel<br>START loco Speed 22<br>Wait to reach reed sw. #14 on mainline<br>Turnout # 2000 straight (dummy cmd to blink LED)<br>Delay 4 seconds before starting other loco<br>Select Loco #1216: D&H Sharknose Diesel<br>START loco Speed 13                                                                                                    | 3364 init start<br>SEQ #A2                                                                                  |
|          | -<br>1<br>2<br>3<br>4<br>-<br>1<br>2<br>3<br>4<br>-<br>1<br>2<br>3<br>4<br>-<br>1<br>2<br>3                                                                                                    | To start: #3364 is on<br>Macro 15<br>>Select Loco: 3364<br>Speed Fwd: 22<br>Wait Inp: 14 Ground<br>Accy: 2000 Norm<br>Delay 1/4 sec: 16<br>>Select Loco: 1216<br>Speed Fwd: 13<br>>Select Loco: 3364                                                                                                    | Auto. B<br>mainline, #12<br>2, 15<br>3, 1, 3364<br>3, 2, 2, 22 F<br>5, 2, 1, 14<br>1, 2000, 1<br>5, 1, 2, 16<br>3, 1, 1216<br>3, 2, 2, 13 F<br>3, 1, 3364                                                                                                    | Iock, 2 Trains (Mode 2A)==##<br>216 in yard (#051 stays parked on outside siding)<br># 3364 SF GP-35 (start on mainline)<br>Set both turnouts CURVED<br>Select Loco #3364: Kato SF gray GP-35 diesel<br>START loco Speed 22<br>Wait to reach reed sw. #14 on mainline<br>Turnout # 2000 straight (dummy cmd to blink LED)<br>Delay 4 seconds before starting other loco<br>Select Loco #1216: D&H Sharknose Diesel<br>START loco Speed 13<br>Select Loco #3364: Kato SF gray GP-35 diesel                                                                                                    | 3364 init start<br>SEQ #A2                                                                                  |
|          | -<br>1<br>2<br>3<br>4<br>-<br>1<br>2<br>3<br>4<br>-<br>1<br>2<br>3<br>4<br>-<br>1<br>2<br>2<br>3                                                                                                    | To start: #3364 is on<br>Macro 15<br>>Select Loco: 3364<br>Speed Fwd: 22<br>Wait Inp: 14 Ground<br>Accy: 2000 Norm<br>Delay 1/4 sec: 16<br>>Select Loco: 1216<br>Speed Fwd: 13<br>>Select Loco: 3364<br>Wait Inp: 16 Ground                                                                                                    | Auto. B<br>mainline, #12<br>2, 15<br>3, 1, 3364<br>3, 2, 2, 22 F<br>5, 2, 1, 14<br>1, 2000, 1<br>5, 1, 2, 16<br>3, 1, 1216<br>3, 2, 2, 13 F<br>3, 1, 3364<br>5, 2, 1, 16                                                                                                    | Iock, 2 Trains (Mode 2A)==##<br>216 in yard (#051 stays parked on outside siding)<br># 3364 SF GP-35 (start on mainline)<br>Set both turnouts CURVED<br>Select Loco #3364: Kato SF gray GP-35 diesel<br>START loco Speed 22<br>Wait to reach reed sw. #14 on mainline<br>Turnout # 2000 straight (dummy cmd to blink LED)<br>Delay 4 seconds before starting other loco<br>Select Loco #1216: D&H Sharknose Diesel<br>START loco Speed 13<br>Select Loco #3364: Kato SF gray GP-35 diesel<br>Wait to reach reed sw. #16 in yard                                                                                                    | 3364 init start<br><b>SEQ #A2</b><br>1216 Exit Yard                                                         |
|          | -<br>1<br>2<br>3<br>4<br>-<br>1<br>2<br>3<br>4<br>-<br>1<br>2<br>3<br>4<br>-<br>1<br>2<br>3                                                                                                    | To start: #3364 is on<br>Macro 15<br>>Select Loco: 3364<br>Speed Fwd: 22<br>Wait Inp: 14 Ground<br>Accy: 2000 Norm<br>Delay 1/4 sec: 16<br>>Select Loco: 1216<br>Speed Fwd: 13<br>>Select Loco: 3364<br>Wait Inp: 16 Ground                                                                                                    | Auto. B<br>mainline, #12<br>2, 15<br>3, 1, 3364<br>3, 2, 2, 22 F<br>5, 2, 1, 14<br>1, 2000, 1<br>5, 1, 2, 16<br>3, 1, 1216<br>3, 2, 2, 13 F<br>3, 1, 3364                                                                                                    | Iock, 2 Trains (Mode 2A)==##<br>216 in yard (#051 stays parked on outside siding)<br># 3364 SF GP-35 (start on mainline)<br>Set both turnouts CURVED<br>Select Loco #3364: Kato SF gray GP-35 diesel<br>START loco Speed 22<br>Wait to reach reed sw. #14 on mainline<br>Turnout # 2000 straight (dummy cmd to blink LED)<br>Delay 4 seconds before starting other loco<br>Select Loco #1216: D&H Sharknose Diesel<br>START loco Speed 13<br>Select Loco #3364: Kato SF gray GP-35 diesel<br>Wait to reach reed sw. #16 in yard<br>STOP loco (Speed 0)                                                                                                    | 3364 init start<br><b>SEQ #A2</b><br>1216 Exit Yard<br>3364 Stop in Yar                                     |
|          | -<br>1<br>2<br>3<br>4<br>-<br>1<br>2<br>3<br>4<br>-<br>1<br>2<br>3<br>4<br>-<br>1<br>2<br>2<br>3                                                                                                    | To start: #3364 is on<br>Macro 15<br>>Select Loco: 3364<br>Speed Fwd: 22<br>Wait Inp: 14 Ground<br>Accy: 2000 Norm<br>Delay 1/4 sec: 16<br>>Select Loco: 1216<br>Speed Fwd: 13<br>>Select Loco: 3364<br>Wait Inp: 16 Ground                                                                                                    | Auto. B<br>mainline, #12<br>2, 15<br>3, 1, 3364<br>3, 2, 2, 22 F<br>5, 2, 1, 14<br>1, 2000, 1<br>5, 1, 2, 16<br>3, 1, 1216<br>3, 2, 2, 13 F<br>3, 1, 3364<br>5, 2, 1, 16                                                                                                    | Iock, 2 Trains (Mode 2A)==##<br>216 in yard (#051 stays parked on outside siding)<br># 3364 SF GP-35 (start on mainline)<br>Set both turnouts CURVED<br>Select Loco #3364: Kato SF gray GP-35 diesel<br>START loco Speed 22<br>Wait to reach reed sw. #14 on mainline<br>Turnout # 2000 straight (dummy cmd to blink LED)<br>Delay 4 seconds before starting other loco<br>Select Loco #1216: D&H Sharknose Diesel<br>START loco Speed 13<br>Select Loco #3364: Kato SF gray GP-35 diesel<br>Wait to reach reed sw. #16 in yard                                                                                                    | 3364 init start<br>SEQ #A2<br>1216 Exit Yard                                                                |
|          | -<br>12<br>3<br>4<br>-<br>12<br>3<br>4<br>-<br>12<br>3<br>4<br>-<br>12<br>3<br>4<br>4<br>-<br>12<br>3<br>4<br>4<br>-<br>1<br>2<br>3<br>4<br>4<br>-                                                                                                    | To start: #3364 is on<br>Macro 15<br>>Select Loco: 3364<br>Speed Fwd: 22<br>Wait Inp: 14 Ground<br>Accy: 2000 Norm<br>Delay 1/4 sec: 16<br>>Select Loco: 1216<br>Speed Fwd: 13<br>>Select Loco: 3364<br>Wait Inp: 16 Ground<br>Speed Fwd: 0<br>Wait Inp: 14 Ground                                                                                                    | Auto. B<br>mainline, #12<br>2, 15<br>3, 1, 3364<br>3, 2, 2, 22 F<br>5, 2, 1, 14<br>1, 2000, 1<br>5, 1, 2, 16<br>3, 1, 1216<br>3, 2, 2, 13 F<br>3, 1, 3364<br>5, 2, 1, 16<br>3, 2, 2, 0 F<br>5, 2, 1, 14                                                                           | Iock, 2 Trains (Mode 2A)==##<br>216 in yard (#051 stays parked on outside siding)<br># 3364 SF GP-35 (start on mainline)<br>Set both turnouts CURVED<br>Select Loco #3364: Kato SF gray GP-35 diesel<br>START loco Speed 22<br>Wait to reach reed sw. #14 on mainline<br>Turnout # 2000 straight (dummy cmd to blink LED)<br>Delay 4 seconds before starting other loco<br>Select Loco #1216: D&H Sharknose Diesel<br>START loco Speed 13<br>Select Loco #3364: Kato SF gray GP-35 diesel<br>Wait to reach reed sw. #16 in yard<br>STOP loco (Speed 0)<br># 1216 SHARK now on mainline<br>Wait to reach reed sw. #14 on mainline                                                                                                    | 3364 init start<br><b>SEQ #A2</b><br>1216 Exit Yard<br>3364 Stop in Yar                                     |
|          | -<br>1<br>2<br>3<br>4<br>-<br>1<br>2<br>3<br>4<br>-<br>1<br>2<br>3<br>4<br>-<br>1<br>2<br>3<br>4<br>-<br>1<br>2<br>3<br>4<br>-<br>1<br>2<br>3<br>4<br>-<br>1<br>2<br>3<br>4<br>-<br>1<br>2<br>1<br>2<br>3<br>4<br>-<br>1<br>1<br>2<br>1<br>2<br>1<br>1<br>2<br>1<br>1<br>1<br>1<br>2<br>1<br>1<br>1<br>1<br>2<br>1<br>1<br>1<br>1<br>2<br>1<br>1<br>1<br>1<br>1<br>1<br>1<br>1<br>2<br>1<br>1<br>1<br>1<br>1<br>1<br>1<br>1<br>1<br>1<br>1<br>1<br>1<br>1<br>1<br>1<br>1<br>1<br>1<br>1            | To start: #3364 is on<br>Macro 15<br>>Select Loco: 3364<br>Speed Fwd: 22<br>Wait Inp: 14 Ground<br>Accy: 2000 Norm<br>Delay 1/4 sec: 16<br>>Select Loco: 1216<br>Speed Fwd: 13<br>>Select Loco: 3364<br>Wait Inp: 16 Ground<br>Speed Fwd: 0<br>Wait Inp: 14 Ground<br>Accy: 2000 Norm                                                                                     | Auto. B<br>mainline, #12<br>2, 15<br>3, 1, 3364<br>3, 2, 2, 22 F<br>5, 2, 1, 14<br>1, 2000, 1<br>5, 1, 2, 16<br>3, 1, 1216<br>3, 2, 2, 13 F<br>3, 1, 3364<br>5, 2, 1, 16<br>3, 2, 2, 0 F<br>5, 2, 1, 14<br>1, 2000, 1                                                             | Iock, 2 Trains (Mode 2A)==##<br>216 in yard (#051 stays parked on outside siding)<br># 3364 SF GP-35 (start on mainline)<br>Set both turnouts CURVED<br>Select Loco #3364: Kato SF gray GP-35 diesel<br>START loco Speed 22<br>Wait to reach reed sw. #14 on mainline<br>Turnout # 2000 straight (dummy cmd to blink LED)<br>Delay 4 seconds before starting other loco<br>Select Loco #1216: D&H Sharknose Diesel<br>START loco Speed 13<br>Select Loco #3364: Kato SF gray GP-35 diesel<br>Wait to reach reed sw. #16 in yard<br>STOP loco (Speed 0)<br># 1216 SHARK now on mainline<br>Wait to reach reed sw. #14 on mainline<br>Turnout # 2000 straight (dummy cmd to blink LED)                                                                                                    | 3364 init start<br><b>SEQ #A2</b><br>1216 Exit Yard<br>3364 Stop in Yar                                     |
|          | -<br>1<br>2<br>3<br>4<br>-<br>1<br>2<br>3<br>4<br>-<br>1<br>2<br>3<br>4<br>-<br>1<br>2<br>3<br>4<br>-<br>1<br>2<br>3<br>4<br>-<br>1<br>2<br>3<br>4<br>-<br>1<br>2<br>3<br>4<br>-<br>1<br>2<br>3<br>4<br>-<br>1<br>2<br>3<br>4<br>-<br>1<br>2<br>3<br>4<br>-<br>-<br>1<br>2<br>3<br>-<br>-<br>-<br>-<br>-<br>-<br>-<br>-<br>-<br>-<br>-<br>-<br>-<br>-<br>-<br>-<br>-<br>-                                                                                                    | To start: #3364 is on<br>Macro 15<br>>Select Loco: 3364<br>Speed Fwd: 22<br>Wait Inp: 14 Ground<br>Accy: 2000 Norm<br>Delay 1/4 sec: 16<br>>Select Loco: 3364<br>Wait Inp: 16 Ground<br>Speed Fwd: 0<br>Wait Inp: 14 Ground<br>Mait Inp: 14 Ground<br>Accy: 2000 Norm<br>Delay 1/4 sec: 16                                                                                | Auto. B<br>mainline, #12<br>2, 15<br>3, 1, 3364<br>3, 2, 2, 22 F<br>5, 2, 1, 14<br>1, 2000, 1<br>5, 1, 2, 16<br>3, 1, 1216<br>3, 2, 2, 13 F<br>3, 1, 3364<br>5, 2, 1, 16<br>3, 2, 2, 0 F<br>5, 2, 1, 14<br>1, 2000, 1<br>5, 1, 2, 16                                              | Iock, 2 Trains (Mode 2A)==##<br>216 in yard (#051 stays parked on outside siding)<br># 3364 SF GP-35 (start on mainline)<br>Set both turnouts CURVED<br>Select Loco #3364: Kato SF gray GP-35 diesel<br>START loco Speed 22<br>Wait to reach reed sw. #14 on mainline<br>Turnout # 2000 straight (dummy cmd to blink LED)<br>Delay 4 seconds before starting other loco<br>Select Loco #1216: D&H Sharknose Diesel<br>START loco Speed 13<br>Select Loco #3364: Kato SF gray GP-35 diesel<br>Wait to reach reed sw. #16 in yard<br>STOP loco (Speed 0)<br># 1216 SHARK now on mainline<br>Wait to reach reed sw. #14 on mainline<br>Turnout # 2000 straight (dummy cmd to blink LED)<br>Delay 4 seconds before starting other loco                                                                                                    | 3364 init start<br><b>SEQ #A2</b><br>1216 Exit Yard<br>3364 Stop in Yar                                     |
|          | -<br>1<br>2<br>3<br>4<br>-<br>1<br>2<br>3<br>4<br>-<br>1<br>2<br>3<br>4<br>-<br>1<br>2<br>3<br>4<br>4<br>-<br>1<br>2<br>3<br>4<br>4<br>-<br>1<br>2<br>3<br>4<br>4<br>-<br>1<br>2<br>3<br>4<br>4<br>-<br>1<br>2<br>3<br>3<br>4<br>4<br>-<br>1<br>2<br>3<br>3<br>4<br>4<br>-<br>1<br>2<br>3<br>3<br>4<br>4<br>-<br>1<br>2<br>3<br>3<br>4<br>4<br>-<br>1<br>2<br>3<br>3<br>4<br>-<br>1<br>2<br>3<br>3<br>4<br>-<br>1<br>2<br>3<br>3<br>-<br>1<br>2<br>3<br>3<br>-<br>1<br>2<br>3<br>3<br>-<br>1<br>2<br>3<br>3<br>-<br>1<br>2<br>3<br>-<br>1<br>2<br>3<br>-<br>1<br>2<br>3<br>-<br>1<br>2<br>3<br>-<br>1<br>2<br>3<br>-<br>1<br>2<br>3<br>-<br>1<br>2<br>3<br>-<br>1<br>2<br>3<br>-<br>1<br>2<br>3<br>-<br>1<br>2<br>3<br>-<br>1<br>2<br>3<br>-<br>1<br>2<br>3<br>-<br>1<br>2<br>3<br>-<br>1<br>2<br>3<br>-<br>-<br>1<br>2<br>3<br>-<br>-<br>-<br>-<br>-<br>-<br>-<br>-<br>-<br>-<br>-<br>-<br>-<br>-<br>-<br>-<br>-<br>-                                                                                                    | To start: #3364 is on<br>Macro 15<br>>Select Loco: 3364<br>Speed Fwd: 22<br>Wait Inp: 14 Ground<br>Accy: 2000 Norm<br>Delay 1/4 sec: 16<br>>Select Loco: 1216<br>Speed Fwd: 13<br>>Select Loco: 3364<br>Wait Inp: 16 Ground<br>Speed Fwd: 0<br>Wait Inp: 14 Ground<br>Accy: 2000 Norm<br>Delay 1/4 sec: 16<br>>Select Loco: 3364                                          | Auto. B<br>mainline, #12<br>2, 15<br>3, 1, 3364<br>3, 2, 2, 22 F<br>5, 2, 1, 14<br>1, 2000, 1<br>5, 1, 2, 16<br>3, 2, 2, 13 F<br>3, 1, 3364<br>5, 2, 1, 16<br>3, 2, 2, 0 F<br>5, 2, 1, 14<br>1, 2000, 1<br>5, 1, 2, 16<br>3, 1, 3364                                              | Iock, 2 Trains (Mode 2A)==##<br>216 in yard (#051 stays parked on outside siding)<br># 3364 SF GP-35 (start on mainline)<br>Set both turnouts CURVED<br>Select Loco #3364: Kato SF gray GP-35 diesel<br>START loco Speed 22<br>Wait to reach reed sw. #14 on mainline<br>Turnout # 2000 straight (dummy cmd to blink LED)<br>Delay 4 seconds before starting other loco<br>Select Loco #1216: D&H Sharknose Diesel<br>START loco Speed 13<br>Select Loco #3364: Kato SF gray GP-35 diesel<br>Wait to reach reed sw. #16 in yard<br>STOP loco (Speed 0)<br># 1216 SHARK now on mainline<br>Turnout # 2000 straight (dummy cmd to blink LED)<br>Delay 4 seconds before starting other loco<br>Select Loco #3364: Kato SF gray GP-35 diesel<br>Wait to reach reed sw. #14 on mainline                                                                                                    | 3364 init start<br><b>SEQ #A2</b><br>1216 Exit Yard<br>3364 Stop in Yar<br><b>SEQ #B1</b>                   |
|          | -<br>1<br>2<br>3<br>4<br>-<br>1<br>2<br>3<br>4<br>-<br>1<br>2<br>3<br>4<br>-<br>1<br>2<br>3<br>4<br>-<br>1<br>2<br>3<br>4<br>-<br>1<br>2<br>3<br>4<br>-<br>1<br>2<br>3<br>4<br>-<br>1<br>2<br>3<br>4<br>-<br>1<br>2<br>3<br>4<br>-<br>1<br>2<br>3<br>4<br>-<br>-<br>1<br>2<br>3<br>-<br>-<br>-<br>-<br>-<br>-<br>-<br>-<br>-<br>-<br>-<br>-<br>-<br>-<br>-<br>-<br>-<br>-                                                                                                    | To start: #3364 is on<br>Macro 15<br>>Select Loco: 3364<br>Speed Fwd: 22<br>Wait Inp: 14 Ground<br>Accy: 2000 Norm<br>Delay 1/4 sec: 16<br>>Select Loco: 3364<br>Wait Inp: 16 Ground<br>Speed Fwd: 0<br>Wait Inp: 14 Ground<br>Mait Inp: 14 Ground<br>Accy: 2000 Norm<br>Delay 1/4 sec: 16                                                                                | Auto. B<br>mainline, #12<br>2, 15<br>3, 1, 3364<br>3, 2, 2, 22 F<br>5, 2, 1, 14<br>1, 2000, 1<br>5, 1, 2, 16<br>3, 1, 1216<br>3, 2, 2, 13 F<br>3, 1, 3364<br>5, 2, 1, 16<br>3, 2, 2, 0 F<br>5, 2, 1, 14<br>1, 2000, 1<br>5, 1, 2, 16                                              | Iock, 2 Trains (Mode 2A)==##<br>216 in yard (#051 stays parked on outside siding)<br># 3364 SF GP-35 (start on mainline)<br>Set both turnouts CURVED<br>Select Loco #3364: Kato SF gray GP-35 diesel<br>START loco Speed 22<br>Wait to reach reed sw. #14 on mainline<br>Turnout # 2000 straight (dummy cmd to blink LED)<br>Delay 4 seconds before starting other loco<br>Select Loco #1216: D&H Sharknose Diesel<br>START loco Speed 13<br>Select Loco #3364: Kato SF gray GP-35 diesel<br>Wait to reach reed sw. #16 in yard<br>STOP loco (Speed 0)<br># 1216 SHARK now on mainline<br>Turnout # 2000 straight (dummy cmd to blink LED)<br>Delay 4 seconds before starting other loco<br>Select Loco #3364: Kato SF gray GP-35 diesel<br>Wait to reach reed sw. #14 on mainline                                                                                                    | 3364 init start<br>SEQ #A2<br>1216 Exit Yard<br>3364 Stop in Yar                                            |
|          | -<br>1<br>2<br>3<br>4<br>-<br>1<br>2<br>3<br>4<br>-<br>1<br>2<br>3<br>4<br>-<br>1<br>2<br>3<br>4<br>4<br>-<br>1<br>2<br>3<br>4<br>4<br>-<br>1<br>2<br>3<br>4<br>4<br>-<br>1<br>2<br>3<br>4<br>4<br>-<br>1<br>2<br>3<br>3<br>4<br>4<br>-<br>1<br>2<br>3<br>3<br>4<br>4<br>-<br>1<br>2<br>3<br>3<br>4<br>4<br>-<br>1<br>2<br>3<br>3<br>4<br>4<br>-<br>1<br>2<br>3<br>3<br>4<br>-<br>1<br>2<br>3<br>3<br>4<br>-<br>1<br>2<br>3<br>3<br>-<br>1<br>2<br>3<br>3<br>-<br>1<br>2<br>3<br>3<br>-<br>1<br>2<br>3<br>3<br>-<br>1<br>2<br>3<br>-<br>1<br>2<br>3<br>-<br>1<br>2<br>3<br>-<br>1<br>2<br>3<br>-<br>1<br>2<br>3<br>-<br>1<br>2<br>3<br>-<br>1<br>2<br>3<br>-<br>1<br>2<br>3<br>-<br>1<br>2<br>3<br>-<br>1<br>2<br>3<br>-<br>1<br>2<br>3<br>-<br>1<br>2<br>3<br>-<br>1<br>2<br>3<br>-<br>1<br>2<br>3<br>-<br>-<br>1<br>2<br>3<br>-<br>-<br>-<br>-<br>-<br>-<br>-<br>-<br>-<br>-<br>-<br>-<br>-<br>-<br>-<br>-<br>-<br>-                                                                                                    | To start: #3364 is on<br>Macro 15<br>>Select Loco: 3364<br>Speed Fwd: 22<br>Wait Inp: 14 Ground<br>Accy: 2000 Norm<br>Delay 1/4 sec: 16<br>>Select Loco: 1216<br>Speed Fwd: 13<br>>Select Loco: 3364<br>Wait Inp: 16 Ground<br>Speed Fwd: 0<br>Wait Inp: 14 Ground<br>Accy: 2000 Norm<br>Delay 1/4 sec: 16<br>>Select Loco: 3364                                          | Auto. B<br>mainline, #12<br>2, 15<br>3, 1, 3364<br>3, 2, 2, 22 F<br>5, 2, 1, 14<br>1, 2000, 1<br>5, 1, 2, 16<br>3, 2, 2, 13 F<br>3, 1, 3364<br>5, 2, 1, 16<br>3, 2, 2, 0 F<br>5, 2, 1, 14<br>1, 2000, 1<br>5, 1, 2, 16<br>3, 1, 3364                                              | Iock, 2 Trains (Mode 2A)==##<br>216 in yard (#051 stays parked on outside siding)<br># 3364 SF GP-35 (start on mainline)<br>Set both turnouts CURVED<br>Select Loco #3364: Kato SF gray GP-35 diesel<br>START loco Speed 22<br>Wait to reach reed sw. #14 on mainline<br>Turnout # 2000 straight (dummy cmd to blink LED)<br>Delay 4 seconds before starting other loco<br>Select Loco #1216: D&H Sharknose Diesel<br>START loco Speed 13<br>Select Loco #3364: Kato SF gray GP-35 diesel<br>Wait to reach reed sw. #16 in yard<br>STOP loco (Speed 0)<br># 1216 SHARK now on mainline<br>Turnout # 2000 straight (dummy cmd to blink LED)<br>Delay 4 seconds before starting other loco<br>Select Loco #3364: Kato SF gray GP-35 diesel<br>Wait to reach reed sw. #14 on mainline                                                                                                    | 3364 init start<br><b>SEQ #A2</b><br>1216 Exit Yard<br>3364 Stop in Yar<br><b>SEQ #B1</b>                   |
|          | -<br>12<br>3<br>4<br>-<br>12<br>3<br>4<br>-<br>12<br>3<br>4<br>-<br>12<br>3<br>4<br>-<br>12<br>3<br>4<br>-<br>12<br>3<br>4<br>-<br>12<br>3<br>4<br>-<br>12<br>3<br>4<br>-<br>12<br>3<br>4<br>-<br>12<br>3<br>4<br>-<br>12<br>-<br>12<br>-<br>12<br>-<br>12<br>-<br>12<br>-<br>12<br>-<br>-<br>-<br>-<br>-                                                                                                    | To start: #3364 is on<br>Macro 15<br>>Select Loco: 3364<br>Speed Fwd: 22<br>Wait Inp: 14 Ground<br>Accy: 2000 Norm<br>Delay 1/4 sec: 16<br>>Select Loco: 3364<br>Wait Inp: 16 Ground<br>Speed Fwd: 0<br>Wait Inp: 14 Ground<br>Mait Inp: 14 Ground<br>Speed Fwd: 0<br>Wait Inp: 14 Ground<br>Speed Fwd: 22<br>Wait Inp: 14 Sec: 16<br>>Select Loco: 3364<br>Speed Fwd: 22 | Auto. B<br>mainline, #12<br>2, 15<br>3, 1, 3364<br>3, 2, 2, 22 F<br>5, 2, 1, 14<br>1, 2000, 1<br>5, 1, 2, 16<br>3, 1, 1216<br>3, 2, 2, 13 F<br>3, 1, 3364<br>5, 2, 1, 16<br>3, 2, 2, 0 F<br>5, 2, 1, 14<br>1, 2000, 1<br>5, 1, 2, 16<br>3, 1, 3364<br>3, 2, 2, 22 F               | Iock, 2 Trains (Mode 2A)==##<br>216 in yard (#051 stays parked on outside siding)<br># 3364 SF GP-35 (start on mainline)<br>Set both turnouts CURVED<br>Select Loco #3364: Kato SF gray GP-35 diesel<br>START loco Speed 22<br>Wait to reach reed sw. #14 on mainline<br>Turnout # 2000 straight (dummy cmd to blink LED)<br>Delay 4 seconds before starting other loco<br>Select Loco #1216: D&H Sharknose Diesel<br>START loco Speed 13<br>Select Loco #3364: Kato SF gray GP-35 diesel<br>Wait to reach reed sw. #16 in yard<br>STOP loco (Speed 0)<br># 1216 SHARK now on mainline<br>Turnout # 2000 straight (dummy cmd to blink LED)<br>Delay 4 seconds before starting other loco<br>Select Loco #3364: Kato SF gray GP-35 diesel<br>Wait to reach reed sw. #14 on mainline<br>Turnout # 2000 straight (dummy cmd to blink LED)<br>Delay 4 seconds before starting other loco<br>Select Loco #3364: Kato SF gray GP-35 diesel<br>START loco Speed 22<br>Select Loco #3364: Kato SF gray GP-35 diesel<br>START loco Speed 22<br>Select Loco #3364: Kato SF gray GP-35 diesel<br>START loco Speed 22<br>Select Loco #1216: D&H Sharknose Diesel | 3364 init start<br><b>SEQ #A2</b><br>1216 Exit Yard<br>3364 Stop in Yar<br><b>SEQ #B1</b><br>3364 Exit Yard |
|          | $ \begin{array}{c} -\\ 1\\ 2\\ 3\\ 4\\ -\\ 1\\ 2\\ 3\\ 4\\ -\\ 1\\ 2\\ 2\\ 3\\ 4\\ -\\ 1\\ 2\\ 2\\ 3\\ 4\\ -\\ 1\\ 2\\ 2\\ 2\\ 2\\ 2\\ 2\\ 2\\ 2\\ 2\\ 2\\ 2\\ 2\\ 2\\$ | To start: #3364 is on<br>Macro 15<br>>Select Loco: 3364<br>Speed Fwd: 22<br>Wait Inp: 14 Ground<br>Accy: 2000 Norm<br>Delay 1/4 sec: 16<br>>Select Loco: 3364<br>Wait Inp: 16 Ground<br>Speed Fwd: 0<br>Wait Inp: 14 Ground<br>Mait Inp: 14 Ground<br>Speed Fwd: 0<br>Wait Inp: 14 Ground<br>Speed Fwd: 22<br>>Select Loco: 3364<br>Speed Fwd: 22<br>>Select Loco: 1216   | Auto. B<br>mainline, #12<br>2, 15<br>3, 1, 3364<br>3, 2, 2, 22 F<br>5, 2, 1, 14<br>1, 2000, 1<br>5, 1, 2, 16<br>3, 1, 1216<br>3, 2, 2, 13 F<br>3, 1, 3364<br>5, 2, 1, 16<br>3, 2, 2, 0 F<br>5, 2, 1, 14<br>1, 2000, 1<br>5, 1, 2, 16<br>3, 1, 3364<br>3, 2, 2, 22 F<br>3, 1, 1216 | Iock, 2 Trains (Mode 2A)==##<br>216 in yard (#051 stays parked on outside siding)<br># 3364 SF GP-35 (start on mainline)<br>Set both turnouts CURVED<br>Select Loco #3364: Kato SF gray GP-35 diesel<br>START loco Speed 22<br>Wait to reach reed sw. #14 on mainline<br>Turnout # 2000 straight (dummy cmd to blink LED)<br>Delay 4 seconds before starting other loco<br>Select Loco #1216: D&H Sharknose Diesel<br>START loco Speed 13<br>Select Loco #3364: Kato SF gray GP-35 diesel<br>Wait to reach reed sw. #16 in yard<br>STOP loco (Speed 0)<br># 1216 SHARK now on mainline<br>Wait to reach reed sw. #14 on mainline<br>Turnout # 2000 straight (dummy cmd to blink LED)<br>Delay 4 seconds before starting other loco<br>Select Loco #3364: Kato SF gray GP-35 diesel<br>Wait to reach reed sw. #14 on mainline<br>Turnout # 2000 straight (dummy cmd to blink LED)<br>Delay 4 seconds before starting other loco<br>Select Loco #3364: Kato SF gray GP-35 diesel<br>START loco Speed 22                                                                                                    | 3364 init start<br><b>SEQ #A2</b><br>1216 Exit Yard<br>3364 Stop in Yar<br><b>SEQ #B1</b><br>3364 Exit Yard |

mp9-cmmdsFi.odt / September 23, 2016, 14:09 PM // AutoControls.org, 570-322-7597

| Inp |   |                                                                                    |               | 2-ITACK AULO. TATU 5 ITAIIIS 9/2                       |         |  |  |  |  |  |
|-----|---|------------------------------------------------------------------------------------|---------------|--------------------------------------------------------|---------|--|--|--|--|--|
| -   | - | Command                                                                            | Entry         | Action                                                 | Summary |  |  |  |  |  |
|     |   |                                                                                    |               |                                                        | 1       |  |  |  |  |  |
| #   |   |                                                                                    |               |                                                        |         |  |  |  |  |  |
|     |   |                                                                                    |               |                                                        |         |  |  |  |  |  |
|     |   | ##====================================                                             |               |                                                        |         |  |  |  |  |  |
|     |   | To start, position #3364 on mainline, #1216 inside yard trk, #051 outside yard trk |               |                                                        |         |  |  |  |  |  |
|     |   | -                                                                                  |               |                                                        |         |  |  |  |  |  |
|     |   | ##===== INPUT 19 = Reed Switch Test =====##                                        |               |                                                        |         |  |  |  |  |  |
|     |   | -                                                                                  |               |                                                        |         |  |  |  |  |  |
|     |   | ##== INPUT                                                                         | 19 = Au       | to. Passing Siding, 2 Trains =##                       |         |  |  |  |  |  |
|     |   |                                                                                    |               | tside yard (Park #3364 on siding)                      |         |  |  |  |  |  |
|     |   | -                                                                                  |               |                                                        |         |  |  |  |  |  |
|     |   | ##===== IN                                                                         | <b>PUT 29</b> | = 1 Train =====##                                      |         |  |  |  |  |  |
|     |   |                                                                                    |               | x #3364 on siding, #1216 stays parked inside yard trk) |         |  |  |  |  |  |
|     |   | -                                                                                  |               |                                                        |         |  |  |  |  |  |
|     |   | There is no space for                                                              | the following | routine:                                               |         |  |  |  |  |  |
|     |   |                                                                                    | the following | routine.                                               |         |  |  |  |  |  |
|     |   | ##===== INPUT xx = Auto. Block, 2 Trains =====##                                   |               |                                                        |         |  |  |  |  |  |
|     |   | To start: #3364 is on                                                              | mainline, #1  | 216 in yard (#051 stays parked on outside siding)      |         |  |  |  |  |  |
|     |   |                                                                                    |               |                                                        |         |  |  |  |  |  |
|     |   |                                                                                    |               |                                                        |         |  |  |  |  |  |
|     |   |                                                                                    |               |                                                        |         |  |  |  |  |  |
|     |   |                                                                                    |               |                                                        |         |  |  |  |  |  |
|     |   |                                                                                    |               |                                                        |         |  |  |  |  |  |
|     |   |                                                                                    |               |                                                        |         |  |  |  |  |  |
|     |   |                                                                                    |               |                                                        |         |  |  |  |  |  |
|     |   |                                                                                    |               |                                                        |         |  |  |  |  |  |
|     |   |                                                                                    |               |                                                        |         |  |  |  |  |  |
|     |   |                                                                                    |               |                                                        |         |  |  |  |  |  |
|     |   |                                                                                    |               |                                                        |         |  |  |  |  |  |
|     |   |                                                                                    |               |                                                        |         |  |  |  |  |  |
|     |   |                                                                                    |               |                                                        |         |  |  |  |  |  |
|     |   |                                                                                    |               |                                                        |         |  |  |  |  |  |
|     |   |                                                                                    |               |                                                        |         |  |  |  |  |  |
|     |   |                                                                                    |               |                                                        |         |  |  |  |  |  |
|     |   |                                                                                    |               |                                                        |         |  |  |  |  |  |
|     |   |                                                                                    |               |                                                        |         |  |  |  |  |  |
|     |   |                                                                                    |               |                                                        |         |  |  |  |  |  |
|     |   |                                                                                    |               |                                                        | ]       |  |  |  |  |  |